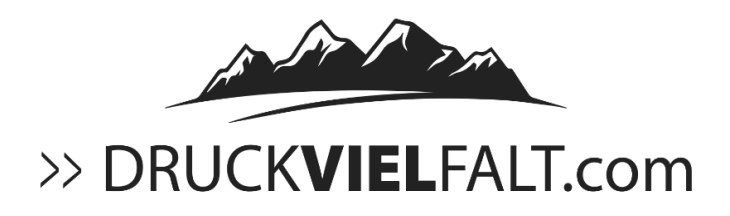

## **Datenvorgaben Siebdruck**

Wir verwenden Datenformate wie CDR, AI, EPS, PDF, JPG, TIFF PDF-Dateien bitte im PDF/X-3:2002 Standard anlegen.

Für den Siebdruck eignen sich besonders Vektordaten (Strich, Fläche). HKS, Pantone- oder RAL-Töne müssen nach Farbnummern bestimmt werden. Druckfarben sind als Volltonfarben anzulegen.

Schriften sind eingebettet oder bitte in Pfade umwandeln.

Bei randabfallenden) Druckbildern (Farbflächen oder Fotos bis an den Endbeschnitt) muss eine Überfüllung/Beschnittzugabe von 3 mm zusätzlich vorhanden sein.

Speichern Sie die Beschnittmarken mit und vermeiden Sie in Ihrer Datei Druckmarken, wie z.B. Falz-, Stanz- oder Passermarken, da diese sonst mitgedruckt werden.

Beachten Sie zudem den produktspezifischen Sicherheitsabstand von Texten und Objekten zum Rand. Dieser beträgt in der Regel jeweils 4 mm vom Datenformat.

## **Datenvorgaben Digitaldruck**

Wir verwenden Datenformate wie CDR, AI, EPS, PDF, JPG, TIFF

PDF-Dateien bitte im PDF/X-3:2002 Standard anlegen.

Für den Digitaldruck müssen Bilder und Farben in CMYK gewandelt werden.

Auflösung: 300 dpi, Dateityp: PDF, TIF oder JPG

RGB Farben können das Bildmotiv farblich verändern.

RGB-, HKS-, PANTONE- oder RAL-Töne müssen in CMYK umgewandelt werden.

Schriften sind eingebettet oder bitte in Pfade umwandeln.

Bei randabfallenden) Druckbildern (Farbflächen oder Fotos bis an den Endbeschnitt) muss eine Überfüllung/Beschnittzugabe von 3 mm zusätzlich vorhanden sein.

Speichern Sie die Beschnittmarken mit und vermeiden Sie in Ihrer Datei Druckmarken, wie z.B. Falz-, Stanz- oder Passermarken, da diese sonst mitgedruckt werden.

Beachten Sie zudem den produktspezifischen Sicherheitsabstand von Texten und Objekten zum Rand. Dieser beträgt in der Regel jeweils 4 mm vom Datenformat.

## **Schneide-Konturen und Frässchnitt-Konturen**

Bei Konturformen müssen als Vektorlinie in einer Sonderfarbe angelegt werden und direkt auf das Druckbild gesetzt werden.

Speichern Sie die Daten ohne Beschnittmarken und vermeiden Sie in Ihrer Datei Druckmarken, wie z.B. Falz-, Stanz- oder Passermarken, da diese sonst mitgedruckt werden.

Bei randabfallenden Druckbildern muss eine Überfüllung von mindestens 3 mm zusätzlich vorhanden sein.